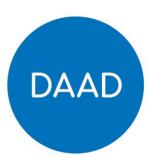

# **Handreichung zur wirkungsorientierten Projektplanung und zum Monitoring**

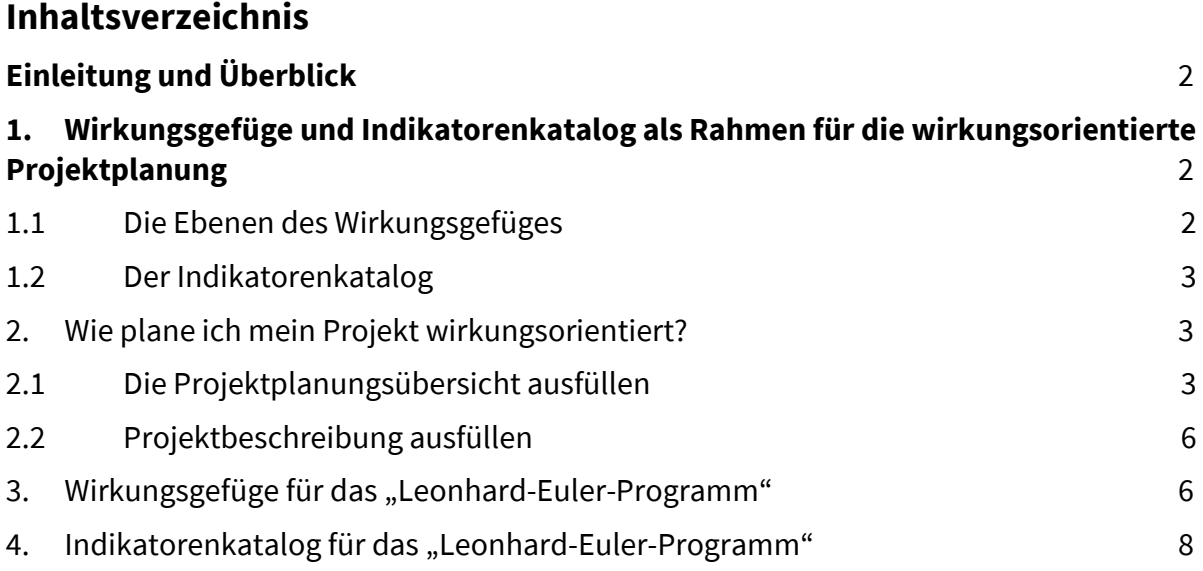

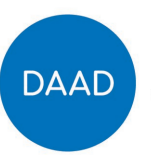

# <span id="page-1-0"></span>**Einleitung und Überblick**

Für eine erfolgreiche Zielerreichung der Förderprogramme und Projekte baut der DAAD auf das Wirkungsorientierte Monitoring (WoM). Als antragstellende Hochschule stellen Sie in Förderprogrammen mit WoM die angestrebten Wirkungen und Wege der Zielerreichung Ihres Projekts dar. Weitergehende Informationen zum WoM und seinem Mehrwert für die Hochschulen und den DAAD finden Sie in diese[m Video.](https://youtu.be/hp3wcWK7t_A)

Für die Ausarbeitung Ihres Projektantrages sollten Sie zuerst die Handreichung WoM lesen, bevor Sie die Projektplanungsübersicht und die Projektbeschreibung ausfüllen.

Nach einer kurzen Einführung zu den Grundlagen von WoM stellen wir Ihnen die wichtigsten Schritte vor, mit denen Sie Ihr Projekt wirkungsorientiert planen. Als Grundlage hierzu finden Sie das Wirkungsgefüge und den Indikatorenkatalog des Förderprogramms im zweiten Teil der Handreichung.

Für die Antragstellung mit wirkungsorientierter Projektplanung sehen Sie auch diese[s Video.](https://youtu.be/UrboE9qRzCI)

Antworten zu den wichtigsten Fragen zum WoM finden Sie in de[n FAQ zum Wirkungsorientierten Mo](https://static.daad.de/media/daad_de/pdfs_nicht_barrierefrei/der-daad/wer-wir-sind/faq_wom.pdf)[nitoring.](https://static.daad.de/media/daad_de/pdfs_nicht_barrierefrei/der-daad/wer-wir-sind/faq_wom.pdf)

# <span id="page-1-1"></span>**1. Wirkungsgefüge und Indikatorenkatalog als Rahmen für die wirkungsorientierte Projektplanung**

Den Rahmen für Ihre wirkungsorientierte Projektplanung bilden das Wirkungsgefüge (siehe 3) und der Indikatorenkatalog (siehe 4) des Förderprogramms. Das Wirkungsgefüge dient der **Veranschaulichung der Förderlogik** des Programms und stellt die Ziele dar, die der DAAD mit dem Programm erreichen möchte. Der Indikatorenkatalog verdeutlicht, wie der DAAD die Wirksamkeit des Programms überprüft.

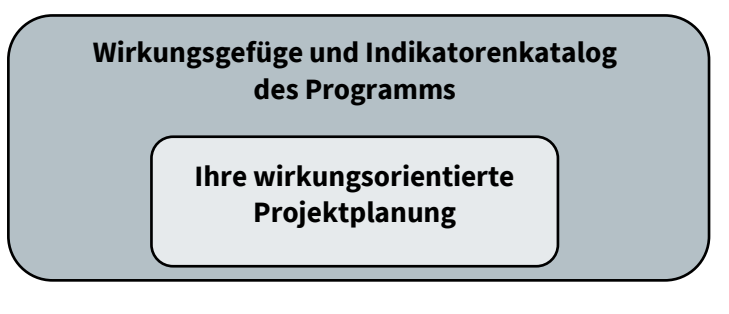

#### <span id="page-1-2"></span>**1.1Die Ebenen des Wirkungsgefüges**

Das Wirkungsgefüge besteht aus fünf Wirkungsebenen:

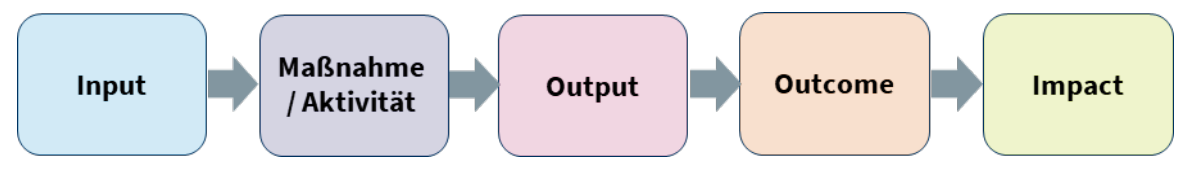

#### **Längerfristige Wirkungen (Impacts)**

Die Impacts beschreiben die angestrebten längerfristigen, direkten oder indirekten Wirkungen eines Programms.

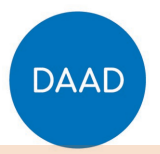

#### **Ziele (Outcomes)**

Auf der Outcome-Ebene sind die kurz- und mittelfristigen Wirkungen (= Programmziele) definiert, die der DAAD mit seinem Förderprogramm erreichen möchte. Die Programmziele resultieren aus der Nutzung der Outputs und leisten einen Beitrag zur Erreichung der Impacts.

#### **Ergebnisse (Outputs)**

Auf der Output-Ebene sind die angestrebten Ergebnisse, Dienstleistungen und Veränderungen (Outputs) dargestellt, die aus den Maßnahmen / Aktivitäten resultieren und einen Zwischenschritt hin zu den Programmzielen (Outcomes) bilden.

#### **Maßnahmen / Aktivitäten**

Die Maßnahmen / Aktivitäten eines Programms entsprechen den förderfähigen Maßnahmen, die in einem Förderprogramm vorgesehen sind (s. Förderrahmen). Die Durchführung der Maßnahmen / Aktivitäten führt zu den Programmergebnissen (Outputs).

#### **Inputs**

Zur Umsetzung von Maßnahmen / Aktivitäten wird ein Input benötigt. Zum Input gehören die Zuwendung des DAAD sowie personelle, fachliche und infrastrukturelle Ressourcen des Zuwendungsempfängers, des Weiterleitungsempfängers und ggf. weiterer Partner.

#### <span id="page-2-0"></span>**1.2 Der Indikatorenkatalog**

Den im Wirkungsgefüge benannten Inputs, Maßnahmen / Aktivitäten, Ergebnissen (Outputs) und kurz- und mittelfristigen Wirkungen bzw. Zielen (Outcomes) sind Programmindikatoren zugeordnet, die im Indikatorenkatalog aufgelistet sind (siehe 4). Durch die strukturierte Abfrage der Programmindikatoren in den jährlichen Sachberichten überprüft der DAAD die Wirksamkeit seiner Förderprogramme. Gleichzeitig sind die Ergebnisse wichtige Grundlage für die Programmsteuerung.

#### **Hinweis:**

Ein Indikator ist eine Variable oder ein Faktor (quantitativer oder qualitativer Natur), welcherin Form eines einfachen und verlässlichen Instruments die Veränderungen, die durch eine Maßnahme bewirkt wurden, misst und wiedergibt.

## <span id="page-2-1"></span>**2. Wie plane ich mein Projekt wirkungsorientiert?**

Bei der **wirkungsorientierten Projektplanung** planen Sie von den angestrebten Projektzielen (Outcomes) über die angestrebten Projektergebnisse (Outputs) hin zu den Maßnahmen / Aktivitäten.

#### <span id="page-2-2"></span>**2.1 Die Projektplanungsübersicht ausfüllen**

Ihre wirkungsorientierte Projektplanung stellen Sie in der **Projektplanungsübersicht** dar. Die tabellenartige Projektplanungsübersicht bildet die Wirkungslogik Ihres Projekts ab. Wichtig ist eine **kurze und übersichtliche Darstellung**, indem Sie jeweils konkrete Projektziele (Outcomes), Pro-jektergebnisse (Outputs) und Maßnahmen/Aktivitäten benennen<sup>[1](#page-2-3)</sup>. Orientieren Sie sich gerne an eine[m Beispiel einer ausgefüllten Projektplanungsübersicht.](https://static.daad.de/media/daad_de/pdfs_nicht_barrierefrei/der-daad/wer-wir-sind/aa_und_bmbf_projektplanungs%C3%BCbericht_beispiel.pdf)

Bei der Projektplanung verfügen Sie über Gestaltungsspielraum hinsichtlich der Formulierung Ihrer Ergebnisse (Outputs) und Ziele (Outcomes) sowie der Wege der Zielerreichung; die Projektziele müssen dabei mit den im Wirkungsgefüge genannten Programmzielen konsistent sein.

Handreichung zum WoM – Leonhard-Euler-Programm – P23 – Stand: 08/2023– V 3.0. Seite 3 von 9

<span id="page-2-3"></span><sup>1</sup> Sie müssen keine Impacts für Ihr Projekt formulieren.

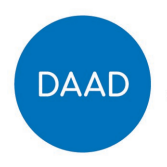

Sie gehen bei Ihrer wirkungsorientierten Projektplanung folgendermaßen vor:

a) Im ersten Schritt formulieren Sie die **Projektziele (Outcomes)**. Ausgehend von den Programmzielen (im Wirkungsgefüge) spezifizieren Sie Ihre angestrebten Projektziele.

#### **Beispiel 1: Spezifizierung des Projektziels (Outcome)**

**Outcome** (Programmebene) **Dutcome** (Projektebene)

**Binationale Forschungsprojekte** sind gestärkt und **Ausgangspunkt für weitere Kooperationen**.

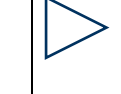

**Die Forschungskooperation mit der Partneruniversität A ist konsolidiert.**

b) Im zweiten Schritt formulieren Sie die **Projektergebnisse (Outputs).** Angestrebte Ergebnisse (Outputs) sind sichtbar und quantifizierbar. Ausgehend von den Ergebnissen (Outputs) auf Programmebene spezifizieren Sie Ihre angestrebten Ergebnisse (Outputs) (z.B. welche Hochschulen, welcher Studiengang, etc.).

#### **Beispiel 2: Spezifizierung des Projektergebnisses (Output)**

**Output** (Programmebene) **Dutput** (Projektebene)

**Gemeinsame wissenschaftliche Betreuung der Stipendiatinnen und Stipendiaten durch die deutsche und die ausländische Hochschule** ist gewährleistet/ realisiert.

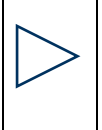

**Studierende und Doktoranden der Partneruniversität A** haben **Veranstaltungen des wissenschaftlichen Betreuungsprogramms** der deutschen Hochschule B besucht.

c) Im dritten Schritt legen Sie für jedes projektspezifische Ergebnis (Output) und Ziel (Outcome) nach Möglichkeit nur einen **aussagekräftigen Indikator** fest. Es kann zur Erfassung der Zielerreichung jedoch erforderlich sein, dass Sie mehr als einen Indikator vorsehen (z.B. Anzahl von Lehrveranstaltungen und Zahl der Teilnehmenden).

#### o **Spezifizierung**:

Programmindikatoren, die für Ihr Projekt zutreffend sind, können Sie für Ihre Zwecke spezifizieren. Sie können bei Bedarf auch eigene Indikatoren formulieren. Formulieren Sie die Projektindikatoren nur für die wesentlichen Aspekte der Outputs und Outcomes des Projekts.

o **Wertbestückung**:

Legen Sie für alle Indikatoren fest, wie viel von etwas in welchem Zeitrahmen im Projekt eingesetzt, umgesetzt und erreicht werden soll (**Wertbestückung**). Nur so ist eine Überprüfung der Zielerreichung möglich. Anhaltspunkte zur Wertbestückung liefern Erfahrungswerte aus ähnlichen Projekten, Vorgaben Ihrer Hochschule oder auch der Dialog mit Partnern und Experten.

Achten Sie darauf, dass die Indikatoren für Ihr Projekt den **SMART-Kriterien** entsprechen:

**S**pecific: präzise und eindeutig hinsichtlich der Qualität und Quantität (Wer? Was? Wie?) **M**easurable: mit angemessenem Aufwand und zu angemessenen Kosten messbar

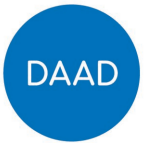

**A**ttainable: Zielvorgabe im gegebenen Rahmen realistisch erreichbar **R**elevant: aussagekräftig hinsichtlich der intendierten Veränderungen **T**ime-Bound: zeitlich festgelegt

#### **Beispiel 1 Spezifizierung / Wertbestückung von Indikatoren für Projektziele (Outcomes)**

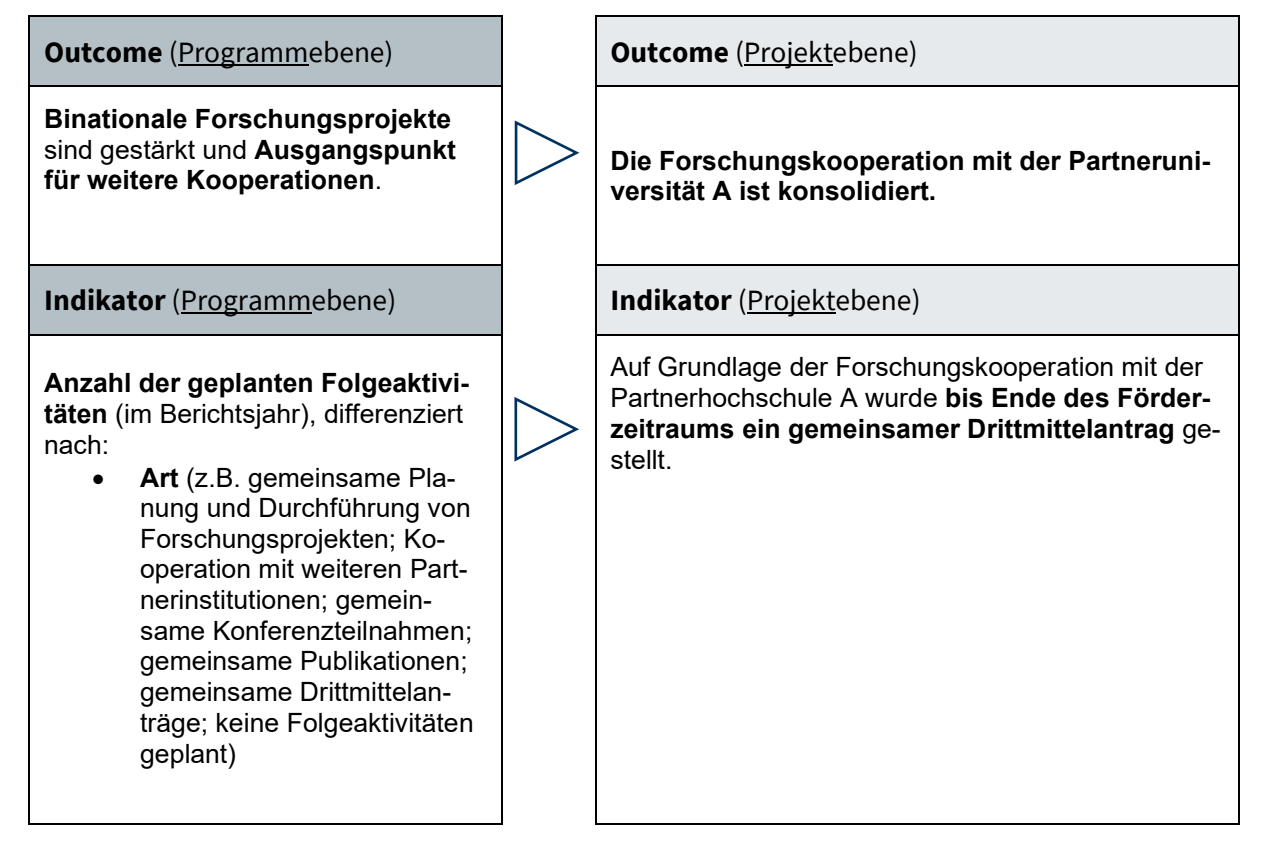

#### **Beispiel 2 Spezifizierung/Wertbestückung von Indikatoren für Projektergebnisse (Outputs)**

#### **Output (Programmebene) Output (Projektebene)**

**Gemeinsame wissenschaftliche Betreuung der Stipendiatinnen und Stipendiaten durch die deutsche und die ausländische Hochschule** ist gewährleistet/ realisiert

#### **Indikator** (Programmebene) **Indikator** (Projektebene)

**Anzahl der wissenschaftlichen Betreuungsangebote bei der deutschen Hochschule** und bei der/den Partnerhochschule/n, die den Studierenden, Doktorandinnen und Doktoranden angeboten werden, differenziert nach

> • **Status der Teilnehmenden**  (Studierende auf Master- /Diplom-Niveau; Doktoranden)

**Studierende und Doktoranden der Partneruniversität A** haben **Veranstaltungen des wissenschaftlichen Betreuungsprogramms** der deutschen Hochschule B besucht.

**2 MA-Studierende** haben die Angebote des wissenschaftlichen **Betreuungsprogramms des Bereichs MN zur fachlichen und methodischen Weiterqualifizierung bis Ende des Förderzeitraums an der deutschen Hochschule** besucht: **2 wissenschaftliche Workshops, 2 Seminare für Methodik sowie 2 Betreuungsgespräche**. Die wissenschaftliche Betreuungsangebote wurden im **Blended-Learning-Format** umgesetzt.

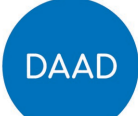

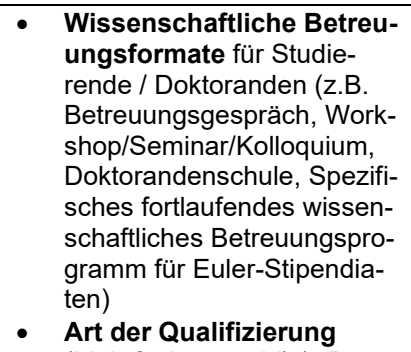

- (Mehrfachauswahl) (z.B. fachlich, methodisch)
- **Ort der Durchführung** (Deutschland, Partnerland)
- **Grad der Digitalisierung** (Präsenz, Blended-Learning, Online)

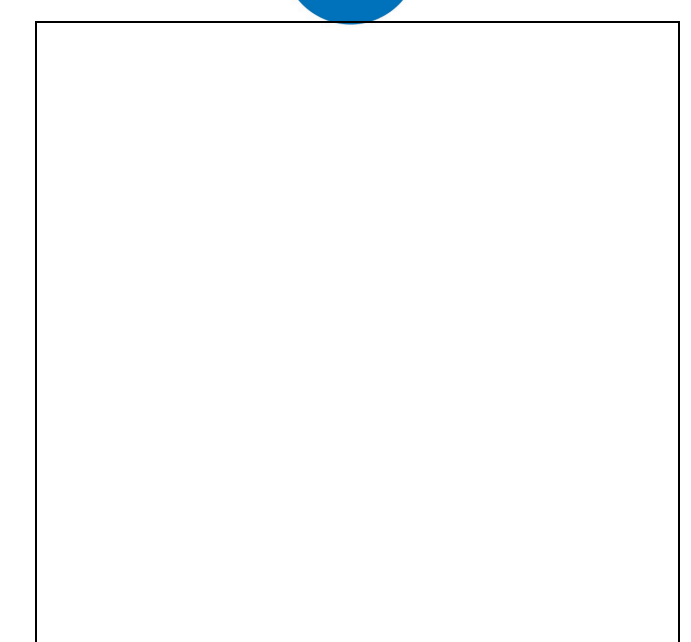

d) Benennen Sie im vierten Schritt die **Informationsquellen** und **Methoden**, die für die Erhebung der Daten zur Messung der Indikatoren notwendig sind. Sehen Sie hierzu auch das [Beispiel der Pro](https://static.daad.de/media/daad_de/pdfs_nicht_barrierefrei/der-daad/wer-wir-sind/aa_und_bmbf_projektplanungs%C3%BCbericht_beispiel.pdf)[jektplanungsübersicht.](https://static.daad.de/media/daad_de/pdfs_nicht_barrierefrei/der-daad/wer-wir-sind/aa_und_bmbf_projektplanungs%C3%BCbericht_beispiel.pdf)

### <span id="page-5-0"></span>**2.2 Projektbeschreibung ausfüllen**

In der Projektbeschreibung beschreiben Sie Ihr Projekt in fachlich-inhaltlicher Hinsicht sowie die Maßnahmen / Aktivitäten in Bezug auf die Ziele Ihres eigenen Projekts. Dabei berücksichtigen Sie die Wirkungslogik, Programmziele und Auswahlkriterien. Weiterhin erstellen Sie einen Zeitplan für Ihr Projekt.

Die wirkungsorientierte Projektplanung wird mit dem **Auswahlkriterium 1** "Bezug des Projekts zu den Programmzielen (laut Wirkungsgefüge) sowie wirkungsorientierte Planung mit Indikatoren, die die SMART-Kriterien erfüllen" bei der Begutachtung berücksichtigt.

Checkliste zum Auswahlkriterium der wirkungsorientierten Projektplanung:

- Klarer Bezug zwischen den **Projekt**zielen (Outcomes) und **-**ergebnissen (Outputs)
- Klarer Bezug des **Projekts** zu den **Programm**zielen (Outcomes) und den **Programm**ergebnissen (Outputs)
- Die Projektbeschreibung legt nachvollziehbar dar, welche Maßnahmen / Aktivitäten im zeitlichen Verlauf realisiert werden sollen und wie diese zu den **projekt**spezifischen Ergebnissen (Outputs) und Zielen (Outcomes) beitragen
- **Projekt**spezifische Indikatoren entsprechen den SMART-Kriterien

# <span id="page-5-1"></span>**3. Wirkungsgefüge für das "Leonhard-Euler-Programm"**

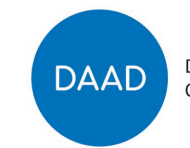

Deutscher Akademischer Austauschdienst German Academic Exchange Service

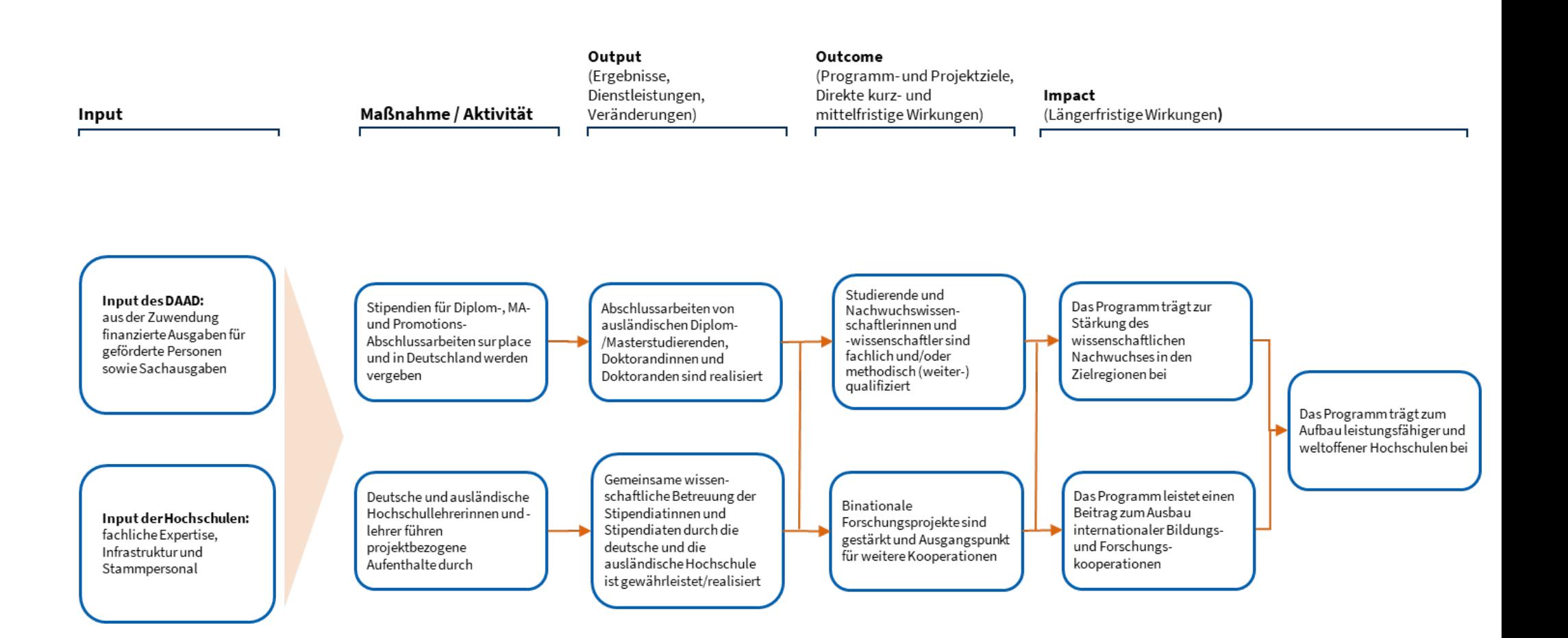

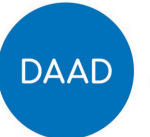

# <span id="page-7-0"></span>**4. Indikatorenkatalog für das "Leonhard-Euler-Programm"**

Für das "Leonhard-Euler-Programm" wurden die folgenden **Programmindikatoren** festgelegt, zu denen der DAAD im Rahmen der jährlichen Sachberichtslegung der Hochschulen Daten abfragt. Diese Daten dienen der Programmsteuerung durch den DAAD sowie der Rechenschaftslegung.

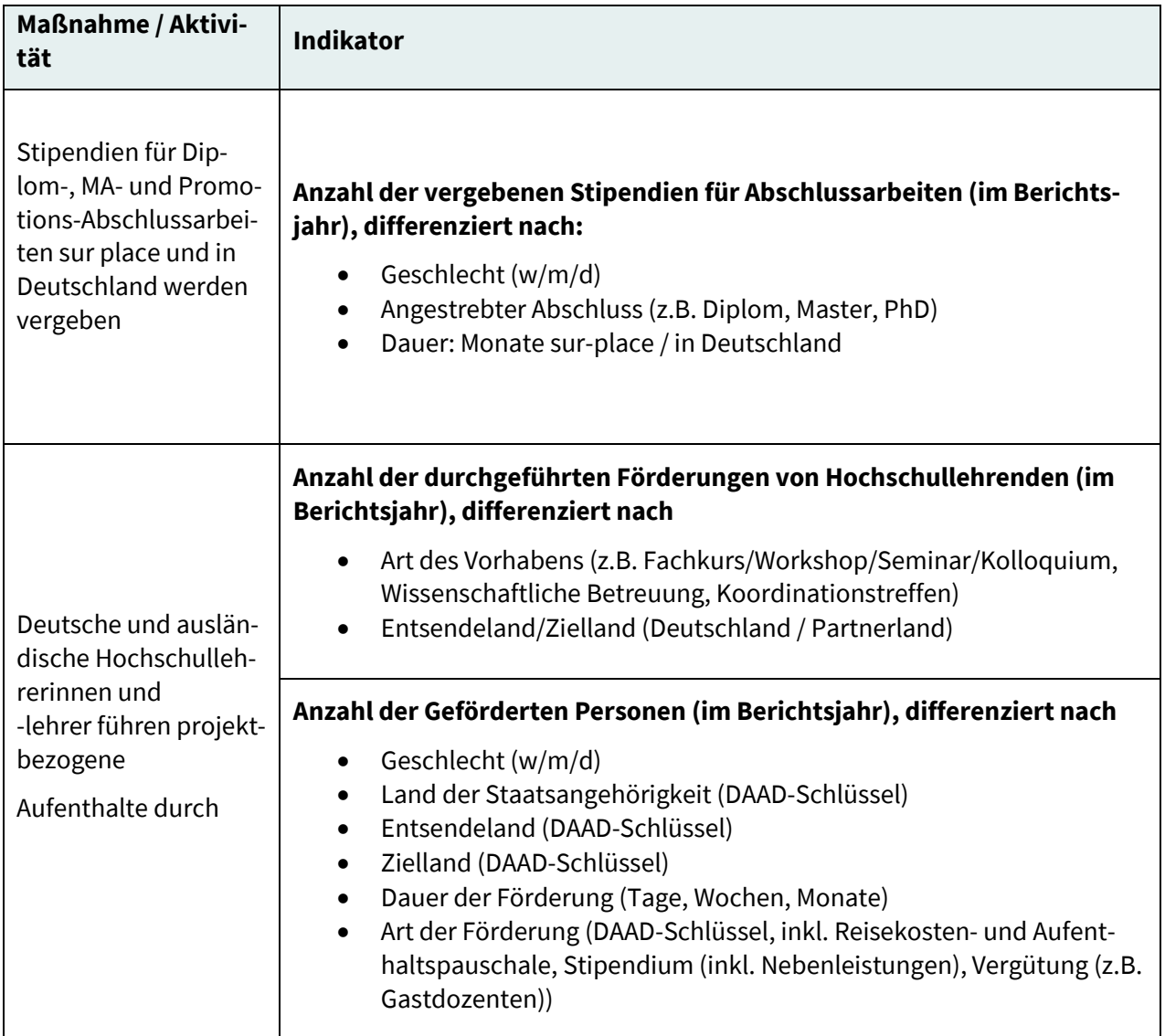

#### **Maßnahmen / Aktivitäten und zugeordnete Programmindikatoren**

#### **Programmergebnisse (Outputs) und zugeordnete Programmindikatoren**

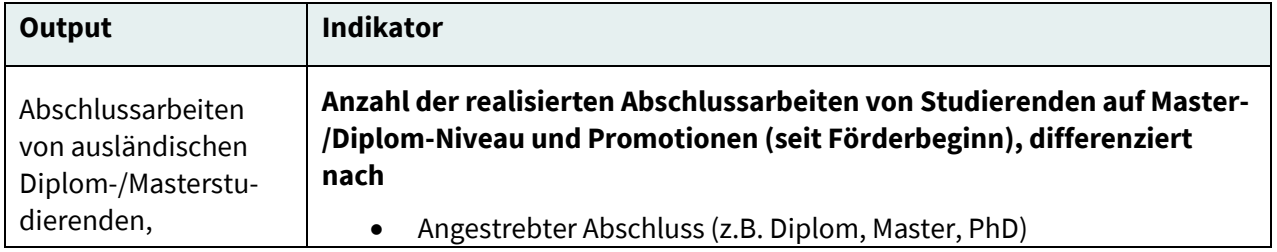

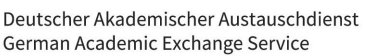

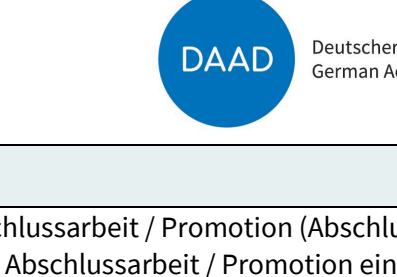

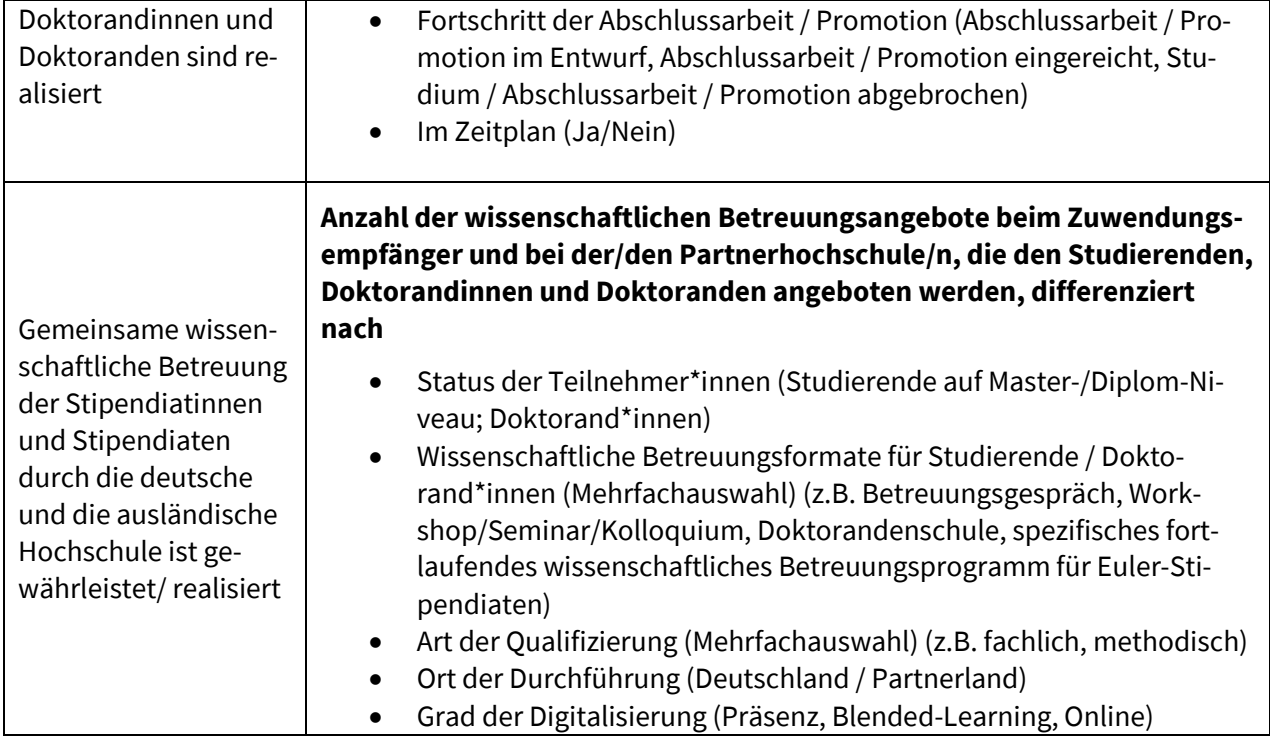

### **Programmziele (Outcomes) und zugeordnete Programmindikatoren**

**Output Indikator**

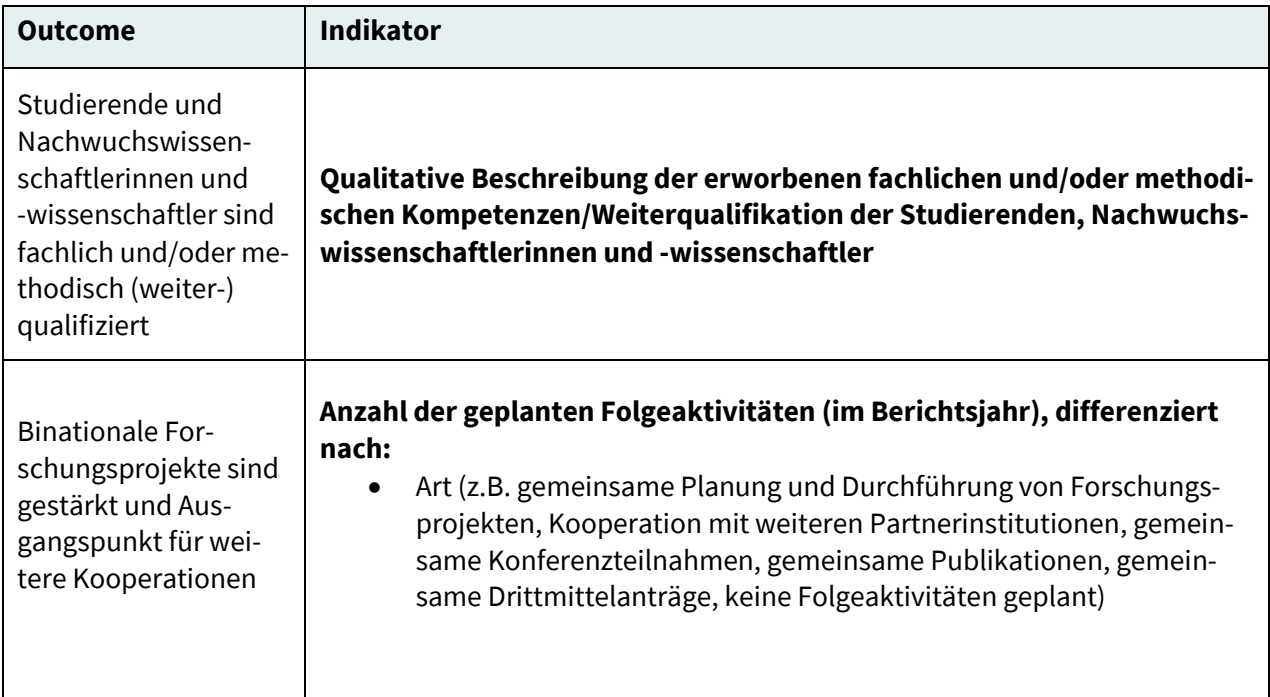